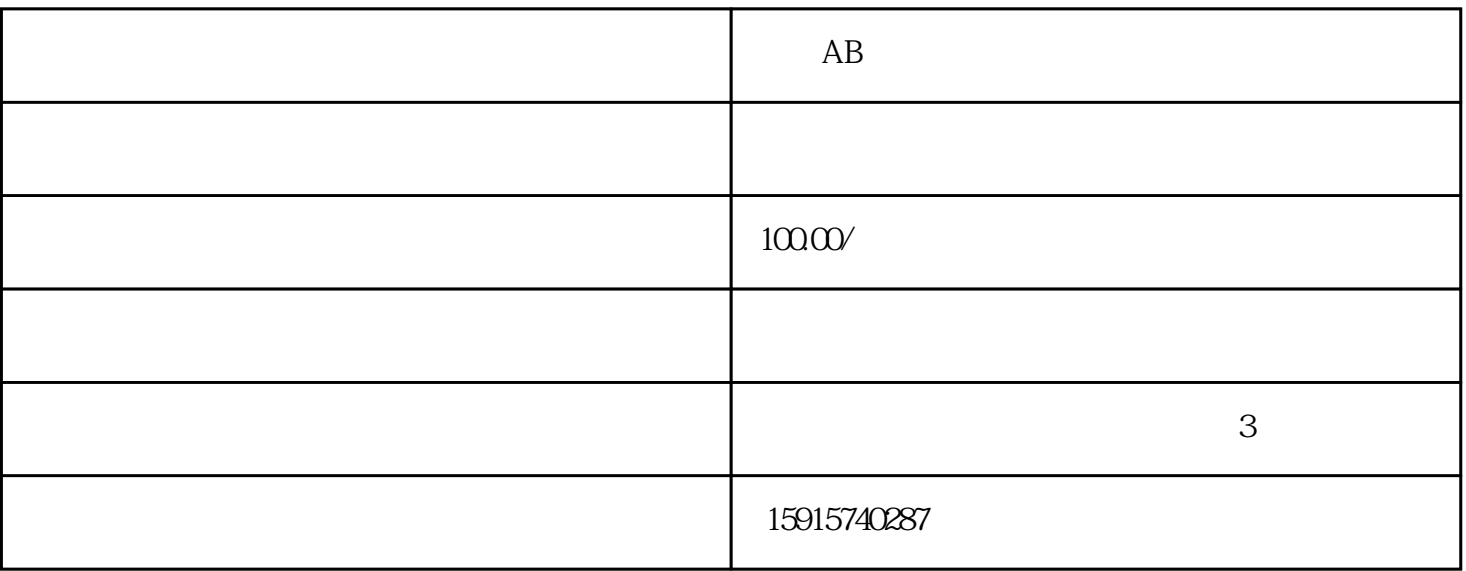

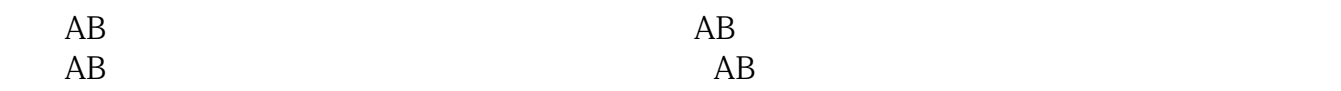

 $105$ 

 $105$ 

 $\frac{1}{2}$ 

LAUER触摸屏维修、BECKHOFF触摸屏维修、Resotec触摸屏维修、AM2I触摸屏维修、NESLAB RPC触摸 屏维修、STAHL触摸屏维修、PILZ触摸屏维修、QUICKPANEL触摸屏维修、REDLION触摸屏维修、BEIJ ER hitachi MP277 UTOSPLICE unitronics SUTRON Eisenmann UG430-SS4 MONITOUCH V710C UNIOP spn LASKA Cutler Hammer GP2 501-SC41-24V GP37W2-BG41-24V XBTG5230 Telemeccanique koyo rkc CONTEC idec PANELVIEW PLUS 1000 PANELVIEW 1000 PANELVIEW PLUS 1500 PANELVIEW PLUS 600 FANUC A13B-0196-B123 KOMATSU p atlite keba keba kebahan kebaha keramatan kebahan kebahan keramatan keramatan keramatan keramatan keramatan ke  $AB$ 

 $ABB$  ESA 、proface触摸屏维修、西门子触摸屏维修、B&R触摸屏维修、松下触摸屏维修、基恩士触摸屏维修、威  $GARVENS$  MCGS niehoff GE FANUC ingersoll rand BANNER METTLER TOLEDO NT631C-ST153B-EV3 DELTA GT1175-VNBA-C GT1275  $F940G$  OT-SWD-C PWS1711-STN PWS6600S-S PWS6ACOT-P

 $1$ ,  $2$ ,  $3$ 

1、气源压力过低。

 $2<sub>l</sub>$ 

 $1$  $2$  1

 $1.1$  $CRT$ 

 $1.2$ 

 $CRT$ 

 $\begin{array}{ccccc} \text{`` } \text{SHIFT}+\text{SYSTEM} \text{''} & \text{`` } & \text{''} \text{''} & \text{''} \text{''} & \text{''} \end{array} \qquad \begin{array}{ccccc} \text{`` } & \text{''} & \text{''} & \text{''} \end{array} \qquad \begin{array}{ccccc} \text{`` } & \text{''} & \text{''} & \text{''} \end{array}$ 

 $3\%$  7%

 $\sim$  2

 $611 \text{UE} \qquad \text{`` } 608"$ 

 $\theta$ 08

 $(1)$ 

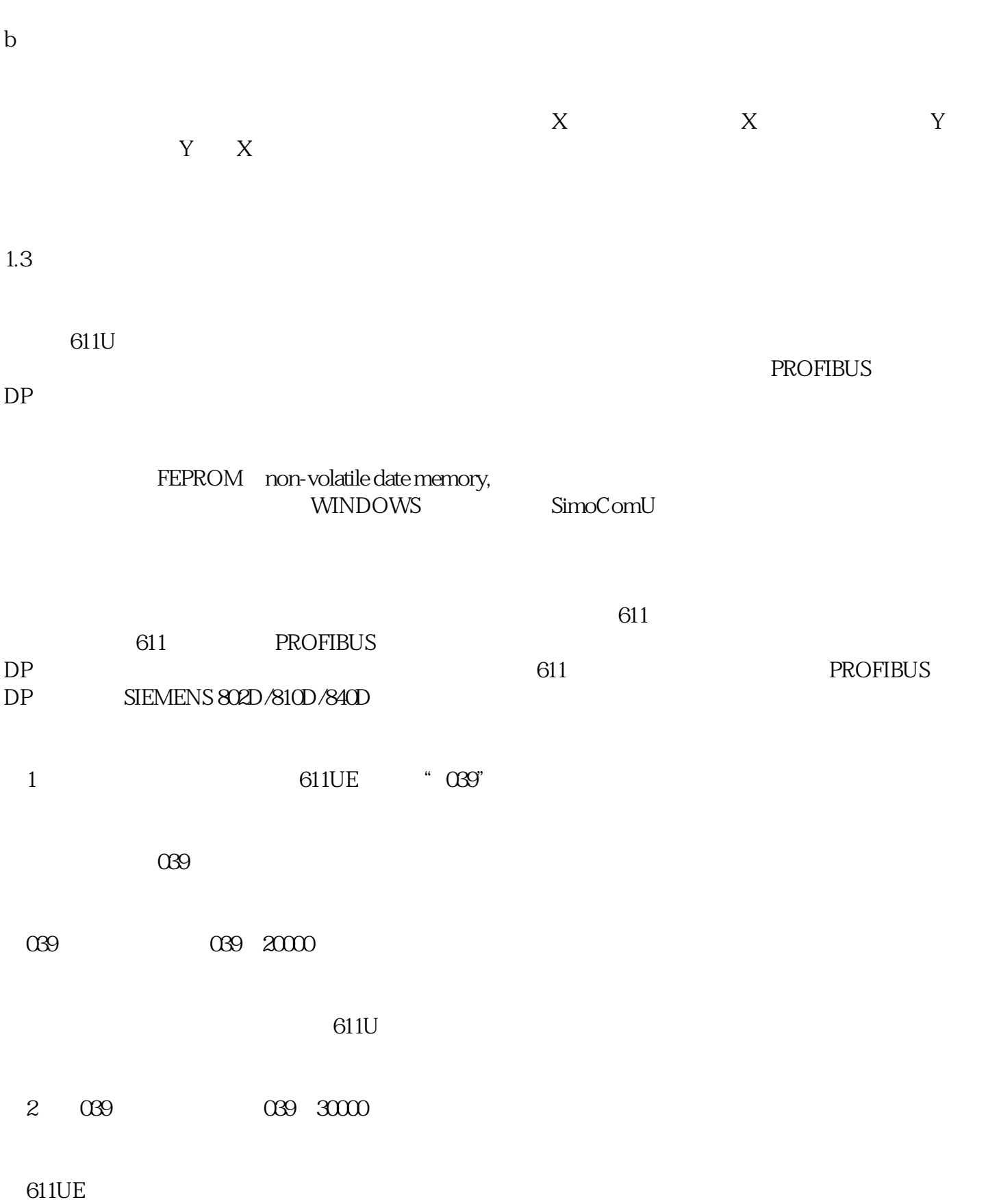

 $a$ 

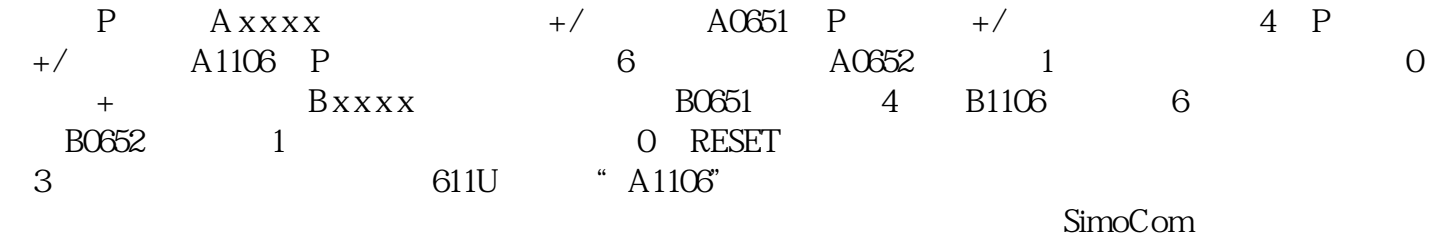

1 611UE x471

U ,  $\frac{a}{A}$ ,  $\frac{a}{A}$ 

2.配置电机参数:

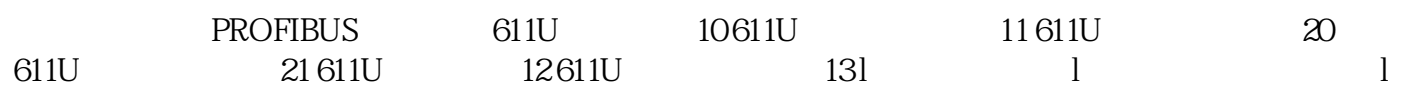

 $611U \quad R/F \qquad \qquad \text{``A0831''}$